Service Provider Multihoming

AfNOG 2012 AR-E Workshop

## Service Provider Multihoming

Previous examples dealt with loadsharing inbound traffic

- Of primary concern at Internet edge
- What about outbound traffic?
- Transit ISPs strive to balance traffic flows in both directions

Balance link utilisation

- Try and keep most traffic flows symmetric
- Some edge ISPs try and do this too

The original "Traffic Engineering"

## Service Provider Multihoming

Balancing outbound traffic requires inbound routing information

- Common solution is "full routing table"
- Rarely necessary
  - Why use the "routing mallet" to try solve loadsharing problems?
- Keep It Simple" is often easier (and \$\$\$ cheaper) than carrying N-copies of the full routing table

# Service Provider Multihoming MYTHS!!

#### Common MYTHS

- 1. You need the full routing table to multihome
  - People who sell router memory would like you to believe this
  - Only true if you are a transit provider
  - Full routing table can be a significant hindrance to multihoming
- 2. You need a BIG router to multihome
  - Router size is related to data rates, not running BGP
  - In reality, to multihome, your router needs to:
    - Have two interfaces,
    - Be able to talk BGP to at least two peers,
    - Be able to handle BGP attributes,
    - Handle at least one prefix
- 3. BGP is complex
  - In the wrong hands, yes it can be! Keep it Simple!

Service Provider Multihoming: Some Strategies

Take the prefixes you need to aid traffic engineering

- Look at NetFlow data for popular sites
- Prefixes originated by your immediate neighbours and their neighbours will do more to aid load balancing than prefixes from ASNs many hops away

Concentrate on local destinations

- Use default routing as much as possible
  - Or use the full routing table with care

## Service Provider Multihoming

#### Examples

- One upstream, one local peer
- One upstream, local exchange point
- Two upstreams, one local peer
- Three upstreams, unequal link bandwidths
- Require BGP and a public ASN
- Examples assume that the local network has their own /19 address block

Service Provider Multihoming

One upstream, one local peer

- Very common situation in many regions of the Internet
- Connect to upstream transit provider to see the "Internet"
- Connect to the local competition so that local traffic stays local
  - Saves spending valuable \$ on upstream transit costs for local traffic

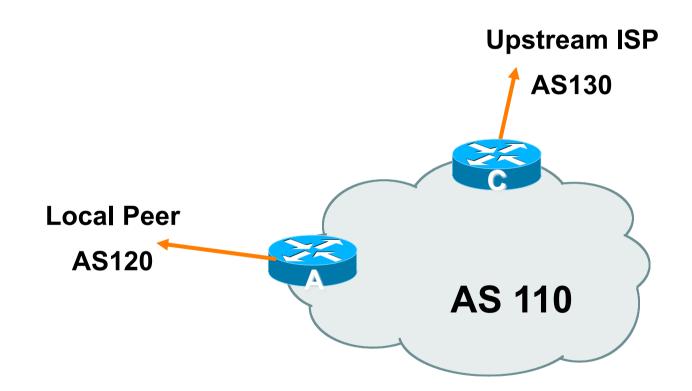

Announce /19 aggregate on each link

Accept default route only from upstream

- Either 0.0.0/0 or a network which can be used as default
- Accept all routes from local peer

```
Router A Configuration
                                            Prefix filters
                                            inbound
   router bgp 110
    network 121.10.0.0 mask 255.255.224.0
    neighbor 122.102.10.2 remote-as 120
    neighbor 122.102.10.2 prefix-list my-block out
    neighbor 122.102.10.2 prefix-list AS120-peer in
   ip prefix-list AS120-peer permit 122.5.16.0/19
   ip prefix-list AS120-peer permit 121.240.0.0/20
   ip prefix-list my-block permit 121.10.0.0/19
   ip route 121.10.0.0 255.255.224.0 null0 250
```

```
Router A – Alternative Configuration
   router bgp 110
                                          AS Path filters –
    network 121.10.0.0 mask 255.255.224.0
                                           more "trusting"
    neighbor 122.102.10.2 remote-as 120
    neighbor 122.102.10.2 prefix-list my-block/out
    neighbor 122.102.10.2 filter-list 10 in
   ip as-path access-list 10 permit ^(120)+$
   ip prefix-list my-block permit 121.10.0.0/19
   ip route 121.10.0.0 255.255.224.0 null0
```

```
Router C Configuration
   router bgp 110
    network 121.10.0.0 mask 255.255.224.0
    neighbor 122.102.10.1 remote-as 130
    neighbor 122.102.10.1 prefix-list default in
    neighbor 122.102.10.1 prefix-list my-block out
   ip prefix-list my-block permit 121.10.0.0/19
   ip prefix-list default permit 0.0.0.0/0
   ip route 121.10.0.0 255.255.224.0 null0
```

Two configurations possible for Router A

- Filter-lists assume peer knows what they are doing
- Prefix-list higher maintenance, but safer
- Some ISPs use both
- Local traffic goes to and from local peer, everything else goes to upstream

## Aside:

## Configuration Recommendations

#### Private Peers

- The peering ISPs exchange prefixes they originate
- Sometimes they exchange prefixes from neighbouring ASNs too
- Be aware that the private peer eBGP router should carry only the prefixes you want the private peer to receive
  - Otherwise they could point a default route to you and unintentionally transit your backbone

Service Provider Multihoming

- Very common situation in many regions of the Internet
- Connect to upstream transit provider to see the "Internet"
- Connect to the local Internet Exchange Point so that local traffic stays local
  - Saves spending valuable \$ on upstream transit costs for local traffic
- This example is a scaled up version of the previous one

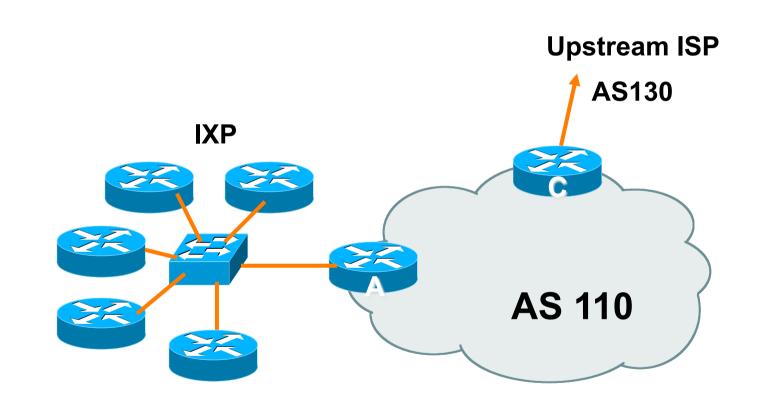

- Announce /19 aggregate to every neighbouring AS
- Accept default route only from upstream
  - Either 0.0.0/0 or a network which can be used as default
- Accept all routes originated by IXP peers

```
Router A Configuration
   interface fastethernet 0/0
    description Exchange Point LAN
    ip address 120.5.10.1 mask 255.255.255.224
   I
   router bgp 110
    neighbor ixp-peers peer-group
    neighbor ixp-peers prefix-list my-block out
    neighbor ixp-peers remove-private-AS
    neighbor ixp-peers route-map set-local-pref in
   ...next slide
```

neighbor 120.5.10.2 remote-as 100 neighbor 120.5.10.2 peer-group ixp-peers neighbor 120.5.10.2 prefix-list peer100 in neighbor 120.5.10.3 remote-as 101 neighbor 120.5.10.3 peer-group ixp-peers neighbor 120.5.10.3 prefix-list peer101 in neighbor 120.5.10.4 remote-as 102 neighbor 120.5.10.4 peer-group ixp-peers neighbor 120.5.10.4 prefix-list peer102 in neighbor 120.5.10.5 remote-as 103 neighbor 120.5.10.5 peer-group ixp-peers neighbor 120.5.10.5 prefix-list peer103 in ...next slide

```
ip prefix-list my-block permit 121.10.0.0/19
ip prefix-list peer100 permit 122.0.0.0/19
ip prefix-list peer101 permit 122.30.0.0/19
ip prefix-list peer102 permit 122.12.0.0/19
ip prefix-list peer103 permit 122.18.128.0/19
!
route-map set-local-pref permit 10
set local-preference 150
```

I

- Note that Router A does not generate the aggregate for AS110
  - If Router A becomes disconnected from backbone, then the aggregate is no longer announced to the IX
  - BGP failover works as expected
- Note the inbound route-map which sets the local preference higher than the default
  - This ensures that local traffic crosses the IXP

```
Router C Configuration
   router bgp 110
    network 121.10.0.0 mask 255.255.224.0
    neighbor 122.102.10.1 remote-as 130
    neighbor 122.102.10.1 prefix-list default in
    neighbor 122.102.10.1 prefix-list my-block out
   ip prefix-list my-block permit 121.10.0.0/19
   ip prefix-list default permit 0.0.0.0/0
   ip route 121.10.0.0 255.255.224.0 null0
```

#### Note Router A configuration

- Prefix-list higher maintenance, but safer
- No generation of AS110 aggregate
- IXP traffic goes to and from local IXP, everything else goes to upstream

# IXP Configuration Recommendations

#### IXP peers

- The peering ISPs at the IXP exchange prefixes they originate
- Sometimes they exchange prefixes from neighbouring ASNs too
- Be aware that the IXP border router should carry only the prefixes you want the IXP peers to receive and the destinations you want them to be able to reach
  - Otherwise they could point a default route to you and unintentionally transit your backbone
- If IXP router is at IX, and distant from your backbone
  - Don't originate your address block at your IXP router

Service Provider Multihoming

Two upstreams, one local peer

Connect to both upstream transit providers to see the "Internet"

- Provides external redundancy and diversity the reason to multihome
- Connect to the local peer so that local traffic stays local
  - Saves spending valuable \$ on upstream transit costs for local traffic

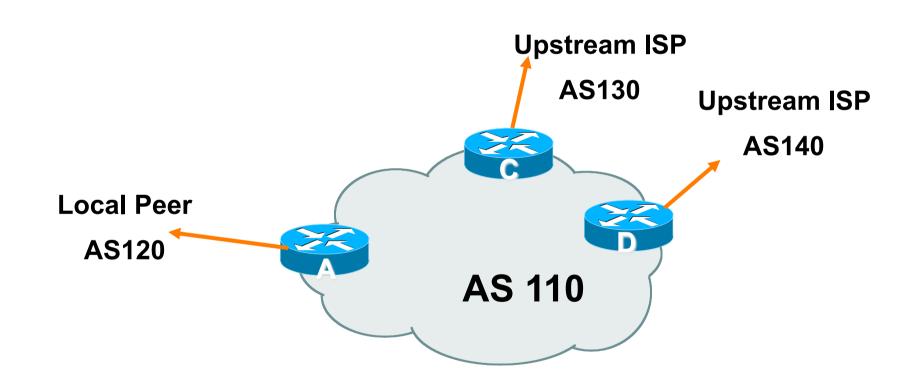

Announce /19 aggregate on each link

- Accept default route only from upstreams
  - Either 0.0.0/0 or a network which can be used as default
- Accept all routes from local peer
- Note separation of Router C and D
  - Single edge router means no redundancy

#### Router A

Same routing configuration as in example with one upstream and one local peer

```
Router C Configuration
   router bgp 110
    network 121.10.0.0 mask 255.255.224.0
    neighbor 122.102.10.1 remote-as 130
    neighbor 122.102.10.1 prefix-list default in
    neighbor 122.102.10.1 prefix-list my-block out
   ip prefix-list my-block permit 121.10.0.0/19
   ip prefix-list default permit 0.0.0.0/0
   ip route 121.10.0.0 255.255.224.0 null0
```

```
Router D Configuration
   router bgp 110
    network 121.10.0.0 mask 255.255.224.0
    neighbor 122.102.10.5 remote-as 140
    neighbor 122.102.10.5 prefix-list default in
    neighbor 122.102.10.5 prefix-list my-block out
   ip prefix-list my-block permit 121.10.0.0/19
   ip prefix-list default permit 0.0.0.0/0
   ip route 121.10.0.0 255.255.224.0 null0
```

- This is the simple configuration for Router C and D
- Traffic out to the two upstreams will take nearest exit
  - Inexpensive routers required
  - This is not useful in practice especially for international links
  - Loadsharing needs to be better

Better configuration options:

- Accept full routing from both upstreams
   Expensive & unnecessary!
- Accept default from one upstream and some routes from the other upstream
   The way to go!

## Two Upstreams, One Local Peer Full Routes

```
Allow all prefixes in
Router C Configuration
                                          apart from RFC1918
                                          and friends
   router bgp 110
    network 121.10.0.0 mask 255.255.224.0
    neighbor 122.102.10.1 remote-as 130
    neighbor 122.102.10.1 prefix-list rfc1918-deny in
    neighbor 122.102.10.1 prefix-list my-block out
    neighbor 122.102.10.1 route-map AS130-loadshare in
   ip prefix-list my-block permit 121.10.0.0/19
   ! See www.cymru.com/Documents/bogon-list.html
   ! ... for "RFC1918 and friends" list
   ...next slide
```

## Two Upstreams, One Local Peer Full Routes

```
ip route 121.10.0.0 255.255.224.0 null0
ip as-path access-list 10 permit ^(130)+$
ip as-path access-list 10 permit ^(130 )+ [0-9]+$
ļ
route-map AS130-loadshare permit 10
match ip as-path 10
 set local-preference 120
route-map AS130-loadshare permit 20
 set local-preference 80
I
```

#### Two Upstreams, One Local Peer Full Routes

```
Router D Configuration
router bgp 110
network 121.10.0.0 mask 255.255.224.0
neighbor 122.102.10.5 remote-as 140
neighbor 122.102.10.5 prefix-list rfc1918-deny in
neighbor 122.102.10.5 prefix-list my-block out
!
ip prefix-list my-block permit 121.10.0.0/19
! See www.cymru.com/Documents/bogon-list.html
! ...for "RFC1918 and friends" list
```

### Two Upstreams, One Local Peer Full Routes

#### Router C configuration:

- Accept full routes from AS130
- Tag prefixes originated by AS130 and AS130's neighbouring ASes with local preference 120

Traffic to those ASes will go over AS130 link

- Remaining prefixes tagged with local preference of 80
  - Traffic to other all other ASes will go over the link to AS140
- Router D configuration same as Router C without the route-map

### Two Upstreams, One Local Peer Full Routes

#### Full routes from upstreams

- Expensive needs lots of memory and CPU
- Need to play preference games
- Previous example is only an example real life will need improved fine-tuning!
- Previous example doesn't consider inbound traffic – see earlier in presentation for examples

Two Upstreams, One Local Peer Partial Routes: Strategy

Ask one upstream for a default route

Easy to originate default towards a BGP neighbour

Ask other upstream for a full routing table

- Then filter this routing table based on neighbouring ASN
- E.g. want traffic to their neighbours to go over the link to that ASN
- Most of what upstream sends is thrown away
- Easier than asking the upstream to set up custom BGP filters for you

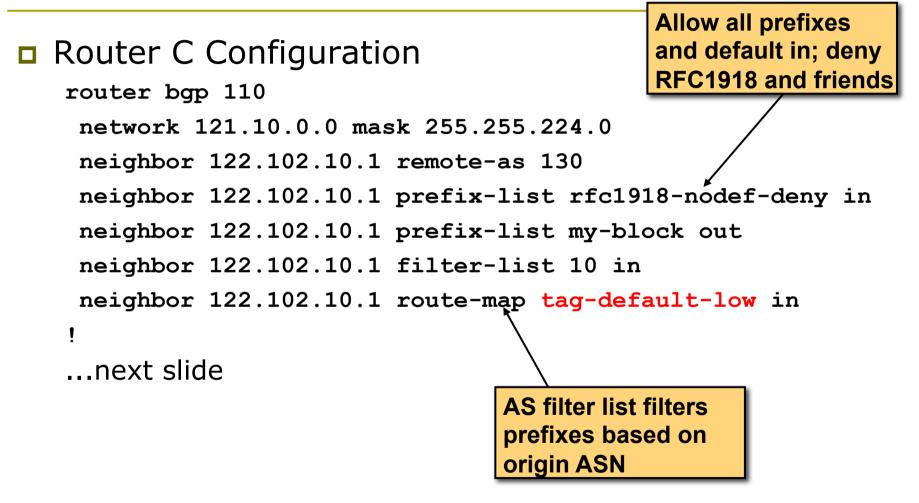

```
ip prefix-list my-block permit 121.10.0.0/19
ip prefix-list default permit 0.0.0.0/0
ip route 121.10.0.0 255.255.224.0 null0
ip as-path access-list 10 permit ^(130)+$
ip as-path access-list 10 permit ^(130)+ [0-9]+$
1
route-map tag-default-low permit 10
match ip address prefix-list default
set local-preference 80
route-map tag-default-low permit 20
1
```

```
Router D Configuration
```

```
router bgp 110
network 121.10.0.0 mask 255.255.224.0
neighbor 122.102.10.5 remote-as 140
neighbor 122.102.10.5 prefix-list default in
neighbor 122.102.10.5 prefix-list my-block out
!
ip prefix-list my-block permit 121.10.0.0/19
ip prefix-list default permit 0.0.0.0/0
!
ip route 121.10.0.0 255.255.224.0 null0
```

43

#### Router C configuration:

- Accept full routes from AS130
  - or get them to send less)
- Filter ASNs so only AS130 and AS130's neighbouring ASes are accepted
- Allow default, and set it to local preference 80
- Traffic to those ASes will go over AS130 link
- Traffic to other all other ASes will go over the link to AS140
- If AS140 link fails, backup via AS130 and vice-versa

#### Partial routes from upstreams

- Not expensive only carry the routes necessary for loadsharing
- Need to filter on AS paths
- Previous example is only an example real life will need improved fine-tuning!
- Previous example doesn't consider inbound traffic – see earlier in presentation for examples

#### Two Upstreams, One Local Peer

- When upstreams cannot or will not announce default route
  - Because of operational policy against using "default-originate" on BGP peering
  - Solution is to use IGP to propagate default from the edge/peering routers

```
Router C Configuration
   router ospf 110
    default-information originate metric 30
   passive-interface Serial 0/0
   1
   router bgp 110
    network 121.10.0.0 mask 255.255.224.0
    neighbor 122.102.10.1 remote-as 130
    neighbor 122.102.10.1 prefix-list rfc1918-deny in
    neighbor 122.102.10.1 prefix-list my-block out
    neighbor 122.102.10.1 filter-list 10 in
   ļ
   ...next slide
```

```
ip prefix-list my-block permit 121.10.0.0/19
! See www.cymru.com/Documents/bogon-list.html
! ...for "RFC1918 and friends" list
!
ip route 121.10.0.0 255.255.224.0 null0
ip route 0.0.0.0 0.0.0.0 serial 0/0 254
!
ip as-path access-list 10 permit ^(130_)+$
ip as-path access-list 10 permit ^(130_)+[0-9]+$
!
```

```
Router D Configuration
   router ospf 110
    default-information originate metric 10
    passive-interface Serial 0/0
   router bgp 110
    network 121.10.0.0 mask 255.255.224.0
    neighbor 122.102.10.5 remote-as 140
    neighbor 122.102.10.5 prefix-list deny-all in
    neighbor 122.102.10.5 prefix-list my-block out
   ip prefix-list deny-all deny 0.0.0.0/0 le 32
   ip prefix-list my-block permit 121.10.0.0/19
   ip route 121.10.0.0 255.255.224.0 null0
   ip route 0.0.0.0 0.0.0.0 serial 0/0 254
```

49

#### Partial routes from upstreams

- Use OSPF to determine outbound path
- Router D default has metric 10 primary outbound path
- Router C default has metric 30 backup outbound path
- Serial interface goes down, static default is removed from routing table, OSPF default withdrawn

# Aside: Configuration Recommendation

- When distributing internal default by iBGP or OSPF
  - Make sure that routers connecting to private peers or to IXPs do NOT carry the default route
  - Otherwise they could point a default route to you and unintentionally transit your backbone
  - Simple fix for Private Peer/IXP routers:

ip route 0.0.0.0 0.0.0.0 null0

Service Provider Multihoming

# Three upstreams, unequal bandwidths

# Three upstreams, unequal bandwidths

Autonomous System has three upstreams

- 16Mbps to ISP A
- 8Mbps to ISP B
- 4Mbps to ISP C
- What is the strategy here?
  - One option is full table from each
    - 3x 400k prefixes  $\Rightarrow$  1200k paths
  - Other option is partial table and defaults from each
    - How??

#### Strategy

- Two external routers (gives router redundancy)
  - Do NOT need three routers for this
- Connect biggest bandwidth to one router
  - Most of inbound and outbound traffic will go here
- Connect the other two links to the second router
  - Provides maximum backup capacity if primary link fails
- Use the biggest link as default
  - Most of the inbound and outbound traffic will go here
- Do the traffic engineering on the two smaller links
  - Focus on regional traffic needs

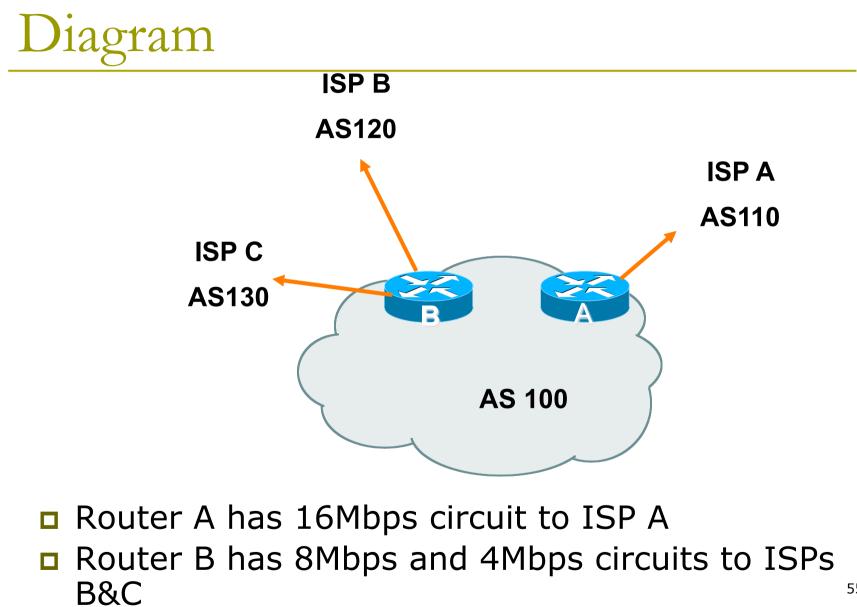

- Available BGP feeds from Transit providers:
  - Full table
  - Customer prefixes and default
  - Default Route
- These are the common options on Internet today
  - Very rare for any provider to offer anything different
  - Very rare for any provider to customise BGP feed for a customer

- Accept only a default route from the provider with the largest connectivity, ISP A
  - Because most of the traffic is going to use this link
- If ISP A won't provide a default:
  - Still run BGP with them, but discard all prefixes
  - Point static default route to the upstream link
  - Distribute the default in the IGP
- Request the full table from ISP B & C
  - Most of this will be thrown away
  - ("Default plus customers" is not enough)

- How to decide what to keep and what to discard from ISPs B & C?
  - Most traffic will use ISP A link so we need to find a good/useful subset

Discard prefixes transiting the global transit ISPs

- Global transit ISPs generally appear in most non-local or regional AS-PATHs
- Discard prefixes with ISP A's ASN in the path
  - Makes more sense for traffic to those destinations to go via the link to ISP A

#### Global Transit ISPs include:

- 209 CenturyLink
- 701 VerizonBusiness
- 1239 Sprint
- 1668 AOL TDN
- 2914 NTT America

- 3549 Global Crossing
- 3356 Level 3
  - 3561 Savvis
  - 7018 AT&T

# ISP B peering Inbound AS-PATH filter

```
ip as-path access-list 1 deny 209
ip as-path access-list 1 deny 701
ip as-path access-list 1 deny 1239
ip as-path access-list 1 deny 3356
ip as-path access-list 1 deny 3549
ip as-path access-list 1 deny 3561
ip as-path access-list 1 deny 2914
ip as-path access-list 1 deny 7018
                                        Don't need ISPA and
ip as-path access-list 1 deny ISPA 🖌
                                        ISPC prefixes via ISPB
ip as-path access-list 1 deny ISPC
ip as-path access-list 1 permit ISPB$
ip as-path access-list 1 permit ISPB [0-9]+$
ip as-path access-list 1 permit ISPB [0-9]+ [0-9]+$
ip as-path access-list 1 permit ISPB [0-9]+ [0-9]+ [0-9]+$
ip as-path access-list 1 deny .*
                                                        60
```

Outbound load-balancing strategy: ISP B peering configuration

Part 1: Dropping Global Transit ISP prefixes

- This can be fine-tuned if traffic volume is not sufficient
- (More prefixes in = more traffic out)
- Part 2: Dropping prefixes transiting ISP A & C network
- Part 3: Permitting prefixes from ISP B, their BGP neighbours, and their neighbours, and their neighbours
  - More AS\_PATH permit clauses, the more prefixes allowed in, the more egress traffic
  - Too many prefixes in will mean more outbound traffic than the link to ISP B can handle

- Similar AS-PATH filter can be built for the ISP C BGP peering
- If the same prefixes are heard from both ISP B and C, then establish proximity of their origin ASN to ISP B or C
  - e.g. ISP B might be in Japan, with the neighbouring ASN in Europe, yet ISP C might be in Europe
  - Transit to the ASN via ISP C makes more sense in this case

- The largest outbound link should announce just the aggregate
- The other links should announce:
  - a) The aggregate with AS-PATH prepend
  - Subprefixes of the aggregate, chosen according to traffic volumes to those subprefixes, and according to the services on those subprefixes

#### **Example:**

- Link to ISP B could be used just for Broadband/Dial customers — so number all such customers out of one contiguous subprefix
- Link to ISP C could be used just for commercial leased line customers — so number all such customers out of one contiguous subprefix

# Router A: eBGP Configuration Example

```
router bgp 100
network 100.10.0.0 mask 255.255.224.0
neighbor 122.102.10.1 remote 110
neighbor 122.102.10.1 prefix-list default in
neighbor 122.102.10.1 prefix-list aggregate out
!
ip prefix-list default permit 0.0.0.0/0
ip prefix-list aggregate permit 100.10.0.0/19
!
```

# Router B: eBGP Configuration Example

```
router bqp 100
network 100.10.0.0 mask 255.255.224.0
neighbor 120.103.1.1 remote 120
neighbor 120.103.1.1 filter-list 1 in
neighbor 120.103.1.1 prefix-list ISP-B out
neighbor 120.103.1.1 route-map to-ISP-B out
neighbor 121.105.2.1 remote 130
neighbor 121.105.2.1 filter-list 2 in
neighbor 121.105.2.1 prefix-list ISP-C out
neighbor 121.105.2.1 route-map to-ISP-C out
1
ip prefix-list aggregate permit 100.10.0.0/19
...next slide
```

# Router B: eBGP Configuration Example

```
ip prefix-list ISP-B permit 100.10.0.0/19
ip prefix-list ISP-B permit 100.10.0.0/21
                                                /21 to ISP B
                                                "dial customers"
ip prefix-list ISP-C permit 100.10.0.0/19
ip prefix-list ISP-C permit 100.10.28.0/22
                                                /22 to ISP C
                                                "biz customers"
route-map to-ISP-B permit 10
match ip address prefix-list aggregate
                                                e.g. Single prepend
 set as-path prepend 100
                                                on ISP B link
route-map to-ISP-B permit 20
route-map to-ISP-C permit 10
                                                e.g. Dual prepend
match ip address prefix-list aggregate
                                                on ISP C link
 set as-path prepend 100 100
                                                          66
route-map to-ISP-C permit 20
```

#### What about outbound backup?

We have:

- Default route from ISP A by eBGP
- Mostly discarded full table from ISPs B&C

**Strategy:** 

- Originate default route by OSPF on Router A (with metric 10) — link to ISP A
- Originate default route by OSPF on Router B (with metric 30) — links to ISPs B & C
- Plus on Router B:
  - Static default route to ISP B with distance 240
  - Static default route to ISP C with distance 245
- When link goes down, static route is withdrawn

#### Outbound backup: steady state

Steady state (all links up and active):

- Default route is to Router A OSPF metric 10
- (Because default learned by eBGP ⇒ default is in RIB ⇒ OSPF will originate default)
- Backup default is to Router B OSPF metric
   20
- eBGP prefixes learned from upstreams distributed by iBGP throughout backbone
- (Default can be filtered in iBGP to avoid "RIB failure error")

#### Outbound backup: failure examples

Link to ISP A down, to ISPs B&C up:

- Default route is to Router B OSPF metric 20
- (eBGP default gone from RIB, so OSPF on Router A withdraws the default)
- Above is true if link to B or C is down as well
- Link to ISPs B & C down, link to ISP A is up:
  - Default route is to Router A OSPF metric 10
  - (static defaults on Router B removed from RIB, so OSPF on Router B withdraws the default)

#### Other considerations

- Default route should not be propagated to devices terminating non-transit peers and customers
- Rarely any need to carry default in iBGP
   Best to filter out default in iBGP mesh peerings
   Still carry other eBGP prefixes across iBGP mesh
  - Otherwise routers will follow default route rules resulting in suboptimal traffic flow
  - Not a big issue because not carrying full table

# Router A: iBGP Configuration Example

```
router bgp 100
network 100.10.0.0 mask 255.255.224.0
neighbor ibgp-peers peer-group
neighbor ibgp-peers remote-as 100
neighbor ibgp-peers prefix-list ibgp-filter out
neighbor 100.10.0.2 peer-group ibgp-peers
neighbor 100.10.0.2 prefix-list ibgp-filter out
neighbor 100.10.0.3 peer-group ibgp-peers
neighbor 100.10.0.3 prefix-list ibgp-filter out
I
ip prefix-list ibgp-filter deny 0.0.0.0/0
ip prefix-list ibgp-filter permit 0.0.0.0/0 le 32
```

### Three upstreams, unequal bandwidths: Summary

Example based on many deployed working multihoming/loadbalancing topologies

Many variations possible — this one is:

- Easy to tune
- Light on border router resources
- Light on backbone router infrastructure
- Sparse BGP table  $\Rightarrow$  faster convergence

Service Provider Multihoming

AfNOG 2012 AR-E Workshop